# GitStud: A Web-based Application for Sharing Project Files

Mohammad Bsoul, Emad E. Abdallah, Qais Saif, Ibrahim Albarghouthi, Mohammed Albeddawi, Essam Qaddurah Faculty of Prince Al-Hussein Bin Abdullah II for Information Technology

The Hashemite University email:mbsoul@hu.edu.jo

Zarqa, Jordan

*Abstract*—The aim of this paper is implementing a web-based application for facilitating the communication of the members of the same project (assignment) group. Most of the group work needs to be organized and shared between teammates to enable team working and collaboration, which makes it easier and faster to accomplish tasks. Our contribution to this field is a webbased application that grants access to a repository with complete history of all files regarding a specific project. This web-based application named GitStud is expected to make it easier for students who work in groups to organize their work and keep track of all files that are being committed up-to-date. GitStud is based on sharing directories, which makes storing files from local to global. We used Git version control software to implement our web-based application. Git version control software is considered an open source, distributed version control system that can handle projects of different sizes.

*Keywords*–*Git; web-based application; Students; Instructors; Projects.*

### I. INTRODUCTION

The students who work on the same project might face difficulties in communicating with each other. Team work needs cooperation between teammates, and this could be done better by sharing the project files with other teammates. The process of sharing files requires a shared repository which provides everyone with an access to the project files.

The files related to a project should be viewed by all team members to see and edit as needed. Git version control software [1] allows the user to track the history of a collection of files and includes the functionality to revert a file back to its previous version. Each version captures a snapshot of the file at a certain time. The collection of files belonging to the same project files and their complete history are stored in a repository. This way, losing files or any conflict in the development process will be avoided. There is a number of hosting services Git repositories such as Assembla, Beanstalk, Bitbucket, CloudForge, Codebase, Fog Creek Kiln, GitHub, GitLab, Planio, Perforce, RhodeCode, and Unfuddle [2].Git development began in 2005. Git was originally designed as a low-level version control system engine on top of which others could write front ends. Then, the core Git project has become a complete version control software that can be used directly. However, the existing version control software is not dedicated for educational purposes where the intended users are students and instructors. This kind of software is needed to facilitate the communication between students of the same group and between students and instructors.

In this paper, we implemented a web-based application named GitStud and which is based on Git. GitStud provides a web-based graphical interface, which is much easier to work with than Git which is strictly a command-line tool. GitStud is expected to help improve collaboration and eases the communication process between the project members.

The rest of this paper is structured as follows. Related works are presented in Section II. Section III describes the new web-based application. In Section IV, we show some screen results from the web-based application. Finally, Section V concludes the paper and describes future work.

#### II. RELATED WORKS

In this section, we will discuss the differences between our implemented GitStud and other version control software (including Git that we used in our implemented GitStud).

Bazaar [3] can be used by either a developer that is working on many branches which have local content or by groups sharing work through a network. Bazaar is free software written in Python programming language.

Darcs [4] is a distributed version control system that has many features such as the ability to select which changes to accept, and interaction with local or remote repositories.

Mercurial [5] is a cross-platform and distributed revision control tool that can be used by software developers and It is written in Python programming language. Mercurial is a command line program.

Revision Control System [6] is a software that automates the storing, retrieval, logging, identification, and merging of changes. The Revision Control System is useful for text that is modified frequently.

Apache Subversion [7] is a software for maintaining current and historical versions of files.

StarTeam [8] is employed in software development, especially when a project involves many teams in various places.

Code Co-op [9]is a system that employs peer-to-peer architecture to share projects and to control modifications to files. Code Co-op replicates its database on every device in the project.

PTC Integrity [10] uses a client/server model and allows software developers to track their work.

Git has many features over other version control software. One of its features is its branching model. In this model, it is allowed to have multiple local branches that are entirely independent of each other. The creation, merging, and deletion of these lines of development only needs seconds. Additionally, Git treats the stored data as a stream of snapshots. As a result, when a project is committed, or saved in Git, it takes a snapshot

of what all the files look like at that moment and adds a reference to the snapshot. If there is no change on the file, Git does not store the file again, but only adds a link to the previous identical file.

None of the above version control software is dedicated for educational purposes. Therefore, there is a need for a software that facilitates the communication between students in the same project. Additionally, this software is needed to facilitate the communication between students and instructors who create assignments for these students.

The aim of our web-based application called GitStud is implementing a web-based application using Git and deploy it to ease the communication between the project members.

# III. GITSTUD WEB-BASED APPLICATION

This paper is about implementing a web-based application using Git. Its target is making the communication process easier between the students of the same project group (teammates). GitStud provides a user interface that is used by the group members to work on the files of the project (assignment). The provided user interface includes all the functionalities needed to work on the project posted by the instructor on GitStud.

GitStud offers a time saving solution for students to overcome team-working problems. GitStud supports the communication between students of the same group and between students and instructors by providing a global repository that is based on Git service.

GitStud requirements are:

- *•* Web browser.
- Latest version of Java.
- Git software.
- *•* Internet connection.

Figure 1 shows the workflow diagram of GitStud. One of the student (named Super Student) in the project group has first to login to his account in order to create a repository for the project. This created repository will contain the files that belong to the project. Then, all the students in this project group can pull the files in this repository in order to work on them and then push them back into the repository after they finish. Upon completion of the project, their work can be submitted to the instructor who posted the project (assignment) for evaluation.

Figure 2 shows the use case diagram, and Tables I to IX show detailed descriptions of use cases.

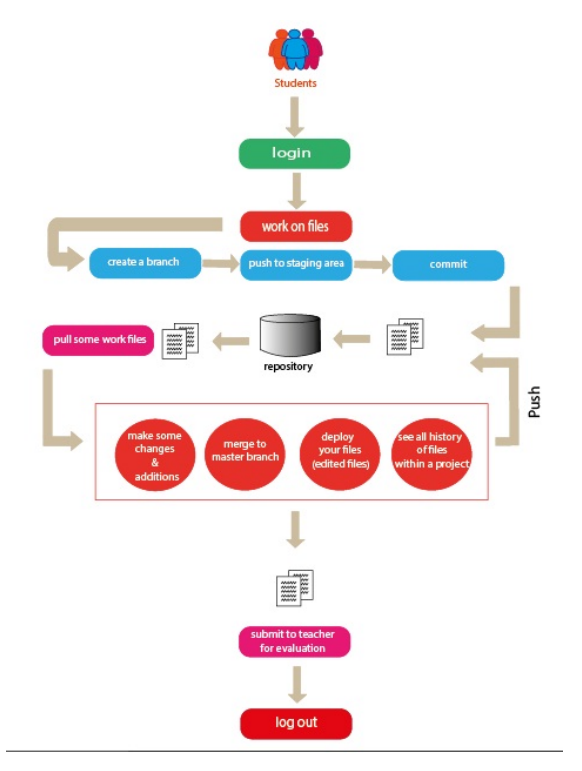

Figure 1. Workflow diagram.

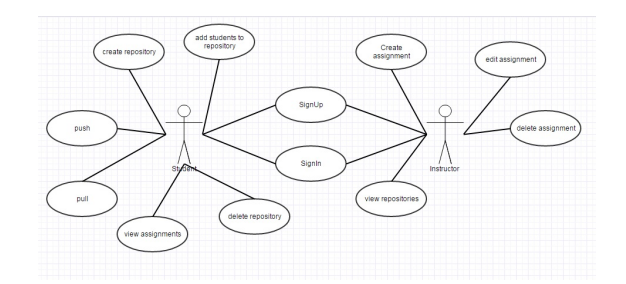

Figure 2. Use case diagram.

### TABLE I. SIGN UP USE CASE.

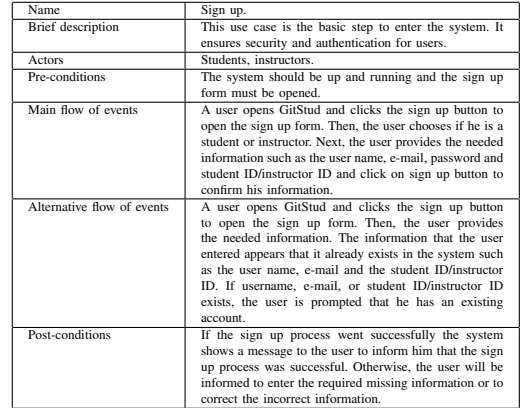

## TABLE II. SIGN IN USE CASE.

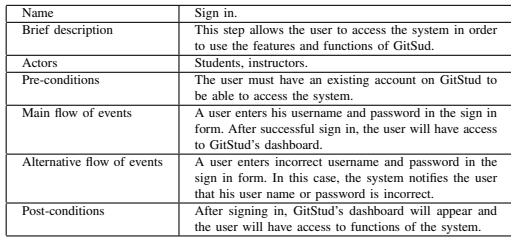

## TABLE III. CREATE REPOSITORY USE CASE.

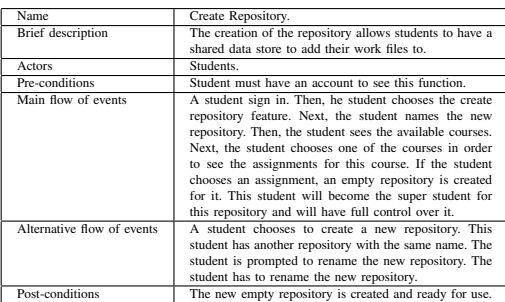

## TABLE IV. PULL USE CASE.

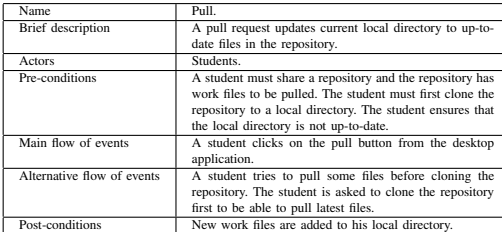

#### TABLE V. PUSH USE CASE.

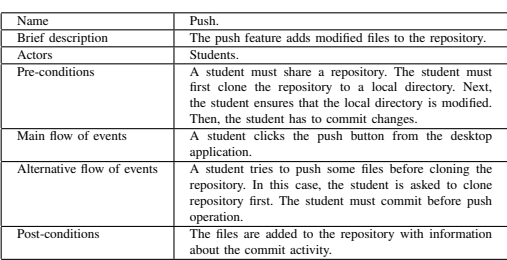

# TABLE VI. COMMIT USE CASE.

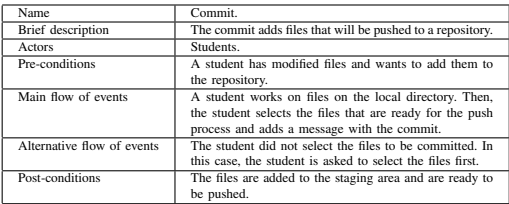

## TABLE VII. VIEW HISTORY USE CASE.

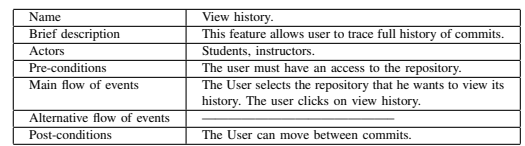

#### TABLE VIII. CREATE ASSIGNMENT (PROJECT) USE CASE.

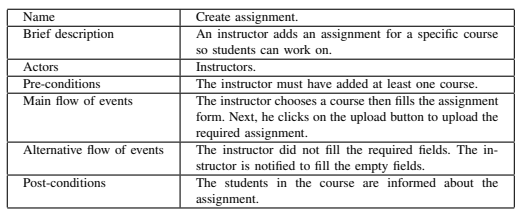

#### TABLE IX. EDIT ASSIGNMENT (PROJECT) USE CASE.

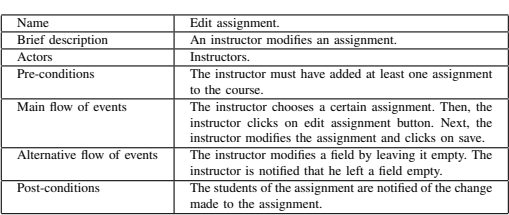

Figure 3 shows the class diagram and the variables and methods of each entity (class). Super student entity represents the student (one of the project members) who is responsible for repository creation, deletion, and management.

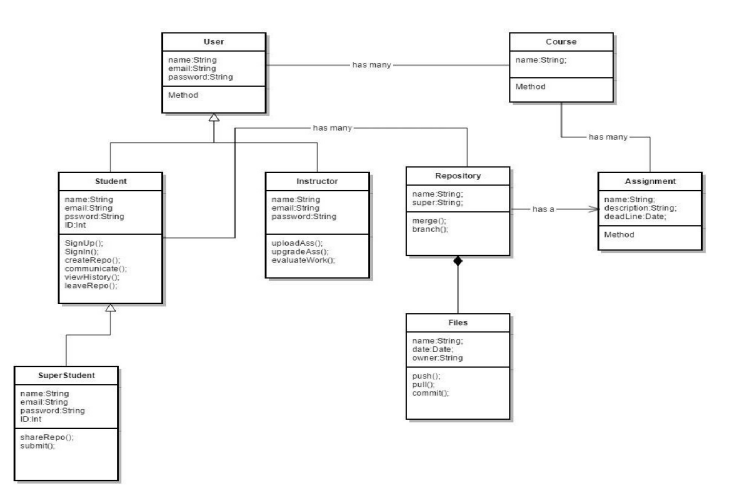

Figure 3. Class diagram.

# IV. RESULT SCREENS

In this section, we show some screen results from our implemented web-based application.

Figure 4 shows the content of one of the files belonging to the repository of an assignment (project) group.

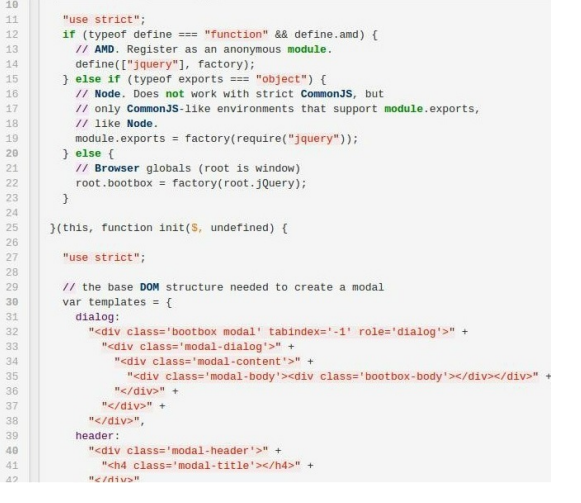

Figure 4. In file screen.

In Figure 5, it can be seen the files in one of the assignment repositories.

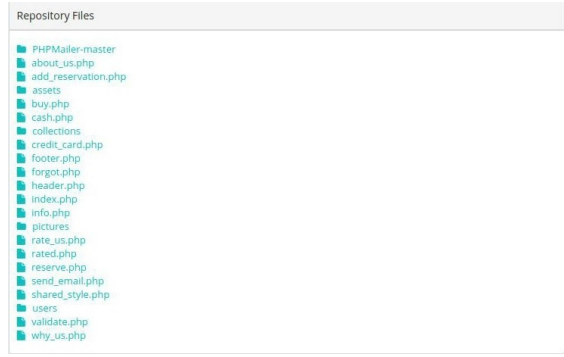

Figure 5. Repository files screen.

Figure 6 shows the screen that appears to the instructor when he wants to create a new assignment.

In Figure 7, it is shown the assignments created by one of the instructors.

# V. CONCLUSION

In this paper, we have implemented a web-based application named GitStud using Git.This web-based application has been designed to make it easier for students who work in groups to organize their work and keep track of all files that are being committed up-to-date.

GitStud allows students to track the history of a collection of files and includes the functionality to revert the collection of files back to the previous version. In this way, losing files or any conflict in work will be avoided. It is also expected to help improve collaboration and ease the communication process between the students of the same project group.

In future work, we plan to add e-learning feature where the students can watch the lectures posted by instructors. Additionally, we plan to support more languages. Finally, we plan to have user testing for GitStud to prove that it makes it easier for students to work collaboratively, enhance

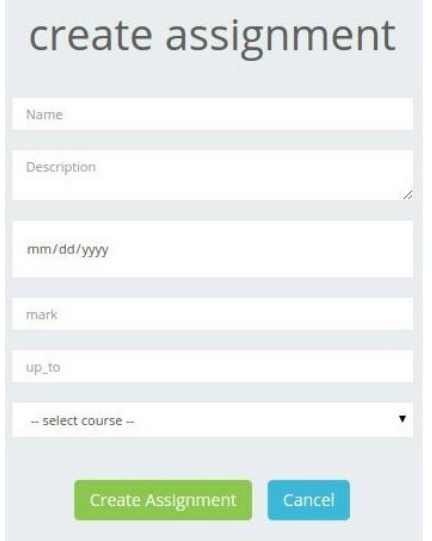

Figure 6. Create assignment screen.

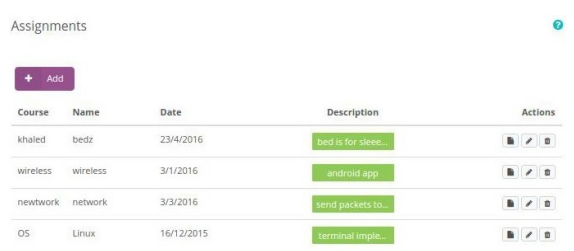

Figure 7. Instructor assignments screen.

communication between them in team-work situations and work together on files.

#### **REFERENCES**

- [1] https://git-scm.com, [retrieved: July, 2016].
- [2] T. Gunther, "12 git hosting services compared," http://www.git-tower. com/blog/git-hosting-services-compared/, 2014, [retrieved: July, 2016].
- [3] http://bazaar.canonical.com/en/, [retrieved: July, 2016].
- [4] http://darcs.net/, [retrieved: July, 2016].
- [5] https://www.mercurial-scm.org/, [retrieved: July, 2016].
- [6] http://www.gnu.org/software/rcs/rcs.html, [retrieved: July, 2016].
- [7] https://subversion.apache.org/, [retrieved: July, 2016].
- [8] http://www.borland.com/en-GB/Products/Change-Management/ StarTeam, [retrieved: July, 2016].
- [9] http://www.relisoft.com/co op/index.htm, [retrieved: July, 2016].
- [10] http://www.ptc.com/application-lifecycle-management/integrity, [retrieved: July, 2016].